## Package 'midrangeMCP'

June 29, 2020

<span id="page-0-0"></span>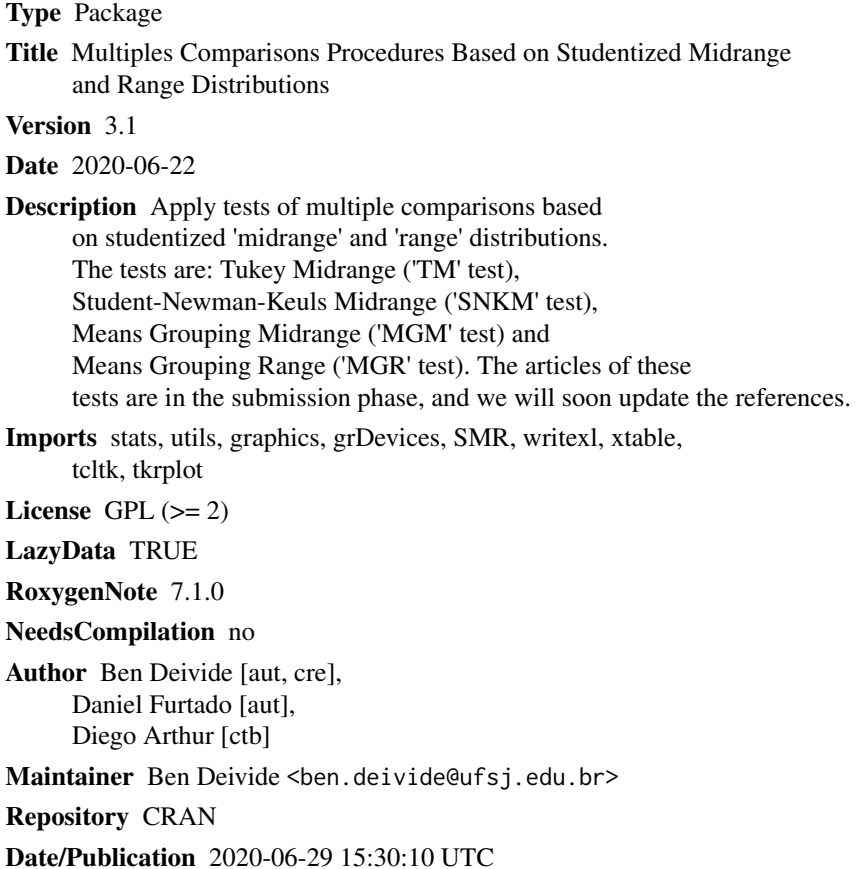

### R topics documented:

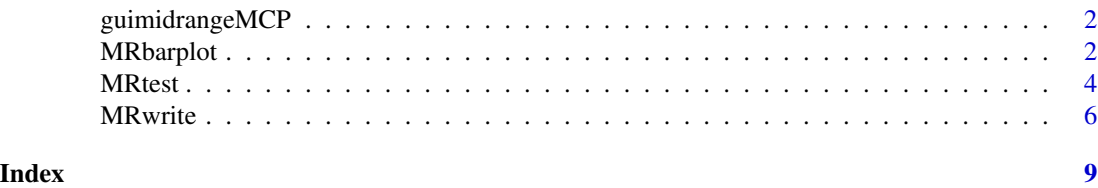

1

#### Description

guimidrangeMCP A Graphical User Interface (GUI) for function that returns the MGM, MGR, SNKM and TM tests

#### Usage

```
guimidrangeMCP(gui = TRUE)
```
### Arguments

gui Logical argument, TRUE or FALSE. The default is TRUE

#### Value

guimidrangeMCP presents a GUI for the results of the four multiple comparison procedures MGM, MGR, SNKM and TM tests. In addition, the GUI returns a graph of the results, as well as the export of these results to three types of file extension and latex code.

#### Examples

```
# Loading package
library(midrangeMCP)
if (interactive()) {
 guimidrangeMCP(gui = FALSE)
}
```
MRbarplot *Plotting the result of the multiple comparison procedures*

#### Description

MRbarplot creates a bar plot with vertical or horizontal bars to compare the mean treatments by the tests: Skott-Knott midrange, Skott-Knott range, Student-Newman-Keuls and Tukey midrange.

#### Usage

```
MRbarplot(x, MCP = "all", col = grDevices::heat-color(10), horiz = FALSE, ...)
```
#### <span id="page-2-0"></span>MRbarplot 3

#### Arguments

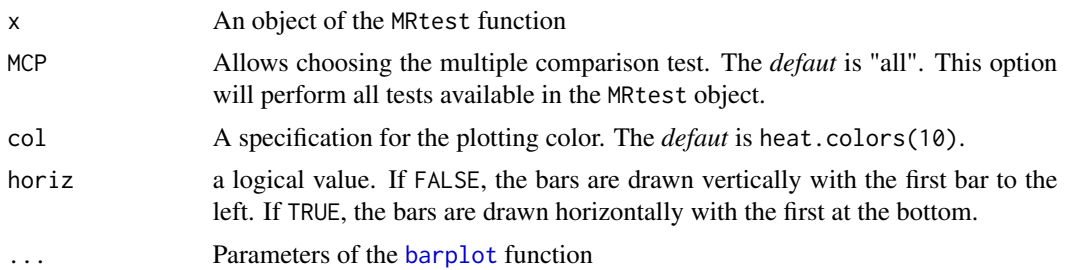

#### Details

The MCP argument allows choosing several tests of multiple comparisons from the MRtest object. For plots in papers, use col = gray.colors(10). For details, see [colors](#page-0-0) function.

#### Value

MRbarplot return the bar plot of the tests chosen ("MGM", "MGR", "SNKM" and "TM") to evaluate the treatment means.

#### Examples

```
# Simulated data (completely randomized design)
rv <- c(100.08, 105.66, 97.64, 100.11, 102.60, 121.29, 100.80,
        99.11, 104.43, 122.18, 119.49, 124.37, 123.19, 134.16,
        125.67, 128.88, 148.07, 134.27, 151.53, 127.31)
# Treatments
treat <- factor(rep(LETTERS[1:5], each = 4))
# Anova
res <- aov(rv~treat)
# Loading the midrangeMCP package
library(midrangeMCP)
# Choosing tests
results \leq MRtest(y = res, trt = "treat", alpha = 0.05,
                  main = "Multiple Comparison Procedures",
                  MCP = c("MGM", "TM")MRbarplot(results, MCP = "all") # It will be shown two# graphs. First, for the
                             # results of \code{'MGM'}
                             # and the second for the
                             # results of \code{'TM'}.
MRbarplot(results, MCP = "MGM") # It will be shown
                                 # only the graph
                                 # for the result of
```

```
# \code{'MGM'}
```

```
# Plot for papers
MRbarplot(results, MCP = "all", col = gray.colors(10))
```
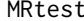

Multiple comparison procedures to the means of a factor using the *studentized range and midrange distributions.*

#### Description

MRtest applies the Skott-Knott midrange, Skott-Knott range, Student-Newman-Keuls midrange and Tukey midrange tests. These are new tests for multiple comparisons proposed by the authors (2015), that are in publication fase.

#### Usage

```
MRtest(
  y,
  trt = NULL,dferror = NULL,
 mserror = NULL,
  replication = NULL,
  alpha = 0.05,
 main = NULL,MCP = "all",ismean = FALSE
)
```
#### Arguments

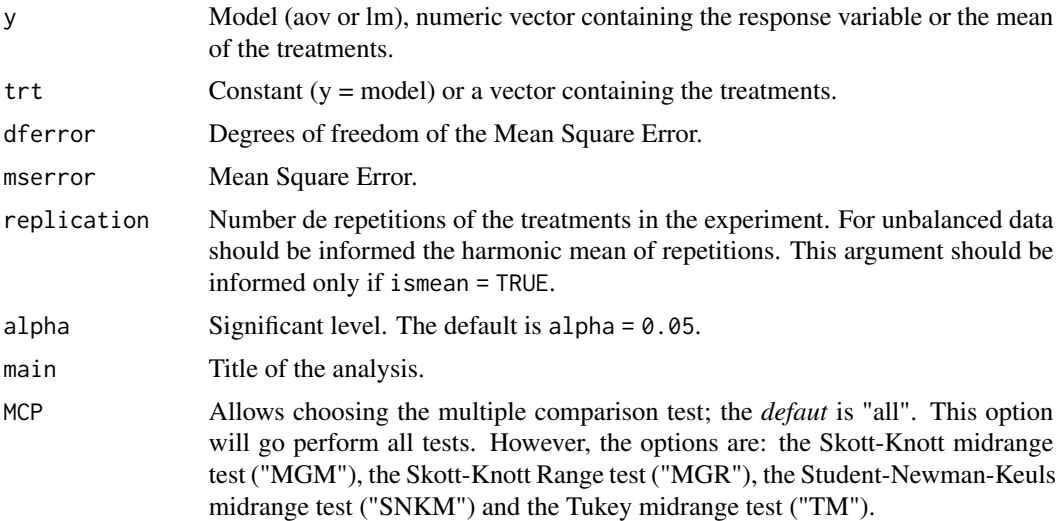

<span id="page-3-0"></span>

#### MRtest 55 September 1988 September 1988 September 1988 September 1988 September 1988 September 1988 September 1988 S

ismean Logic. If FALSE (default), the y argument represents a model (aov or lm) or a numeric vector containing the response variable. If TRUE the y argument represents the mean of treatments.

#### **Details**

The MCP argument allows you to choose various tests of multiple comparisons at once. For example,  $MCP = c("MGM", "MGR"),$  and so on.

#### Value

MRtest returns the print of a list of results. First, the summary of y. Second, the statistics of the test chosen. And finally, the mean group results for each test. If MRtest function is stored in an object, the results will be printed and also stored in the object.

#### Examples

# Simulated data (completely randomized design)

```
# Response variable
rv <- c(100.08, 105.66, 97.64, 100.11, 102.60, 121.29, 100.80,
        99.11, 104.43, 122.18, 119.49, 124.37, 123.19, 134.16,
        125.67, 128.88, 148.07, 134.27, 151.53, 127.31)
# Treatments
treat <- factor(rep(LETTERS[1:5], each = 4))
# Anova
res <- anova(aov(rv~treat))
DFerror <- res$Df[2]
MSerror <- res$`Mean Sq`[2]
# Loading the midrangeMCP package
library(midrangeMCP)
# applying the tests
results <- MRtest(y = rv,
                 trt = treat,
                 dferror = DFerror,
                 mserror = MSerror,
                  alpha = 0.05,
                  main = "Multiple Comparison Procedure: MGM test",
                 MCP = c("MGM")# Other option for the MCP argument is "all". All tests are used.
results$Groups # Results of the tests
results$Statistics # Main arguments of the tests
results$Summary # Summary of the response variable
# Using the y argument as aov or lm model
res <- aov(rv~treat)
```

```
MRtest(y = res, trt = "treat", alpha = 0.05,main = "Multiple Comparison Procedure: MGM test",
      MCP = c("MGM")# For unbalanced data: It will be used the harmonic mean of
# the number of experiment replicates
# Using the previous example
rv <- rv[-1]
treat <- treat[-1]
res <- lm(rv~treat) # Linear model
# Multiple comparison procedure: MGR test
MRet(y = res, trt = "treat", alpha = 0.05,main = "Multiple Comparison Procedure: MGR test",
      MCP = c("MGR")# Assuming that the available data are the averages
# of the treatments and the analysis of variance
# Analysis of Variance Table
# Response: rv
# Df Sum Sq Mean Sq F value Pr(>F)
# treat 4 4135.2 1033.80 14.669 4.562e-05 ***
# Residuals 15 1057.1 70.47
mean.treat <- c(100.87, 105.95, 117.62, 127.97, 140.30)
treat <- factor(LETTERS[1:5])
DFerror <- 15
MSerror <- 70.47488
replic <- 4
MRtest(y = mean.treat,trt = treat,
      dferror = DFerror,
      mserror = MSerror,
      replication = replic,
      alpha = 0.05,
      main = "Multiple Comparison Procedure: MGM test",
      MCP = c("MGM"),
      ismean = TRUE)
```
MRwrite *Export the results of the* MRtest *function.*

#### Description

The x object from a MRtest is written to file arguments.

#### MRwrite 2008 and 2008 and 2008 and 2008 and 2008 and 2008 and 2008 and 2008 and 2008 and 2008 and 2008 and 200

#### Usage

MRwrite(x, MCP = "all", extension = "csv", dataMR = "all")

#### **Arguments**

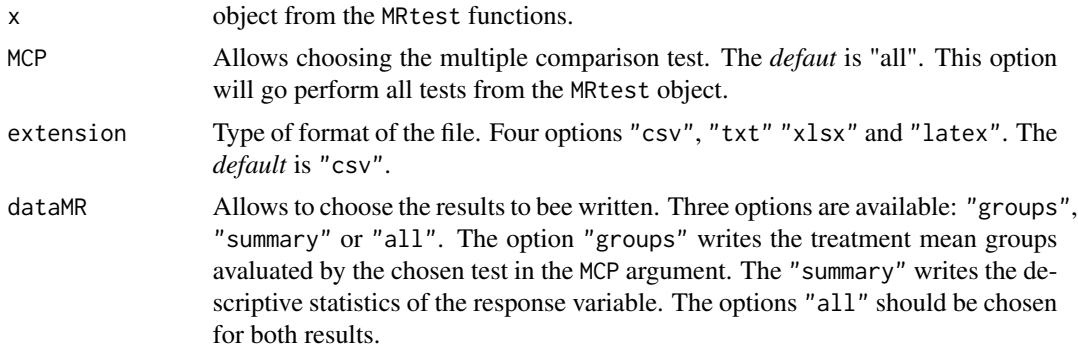

#### Details

Note that the choice of the tests in the MRwrite function must be in accordance with the tests chosen in the x argument.

#### Value

MRwrite writes the most important results for the chosen tests in the MCP argument.

#### Examples

# Simulated data (completely randomized design)

```
rv <- c(100.08, 105.66, 97.64, 100.11, 102.60, 121.29, 100.80,
        99.11, 104.43, 122.18, 119.49, 124.37, 123.19, 134.16,
        125.67, 128.88, 148.07, 134.27, 151.53, 127.31)
# Treatments
treat <- factor(rep(LETTERS[1:5], each = 4))
# Anova
res <- aov(rv~treat)
# Loading the midrangeMCP package
library(midrangeMCP)
# Choosing any tests
results \leq MRtest(y = res, trt = "treat", alpha = 0.05,
                  main = "Multiple Comparison Procedures",
                  MCP = c("MGM", "TM")#Export file in latex (Output in Console)
MRwrite(results, MCP = "all", extension = "latex", dataMR = "all")
```
8 MR write

#Observation: The MRwrite function export # only one extension at a time

# <span id="page-8-0"></span>Index

barplot, *[3](#page-2-0)*

colors, *[3](#page-2-0)*

guimidrangeMCP, [2](#page-1-0)

MRbarplot, [2](#page-1-0) MRtest, [4](#page-3-0) MRwrite, [6](#page-5-0)